# Read and Describe the SENIC Data

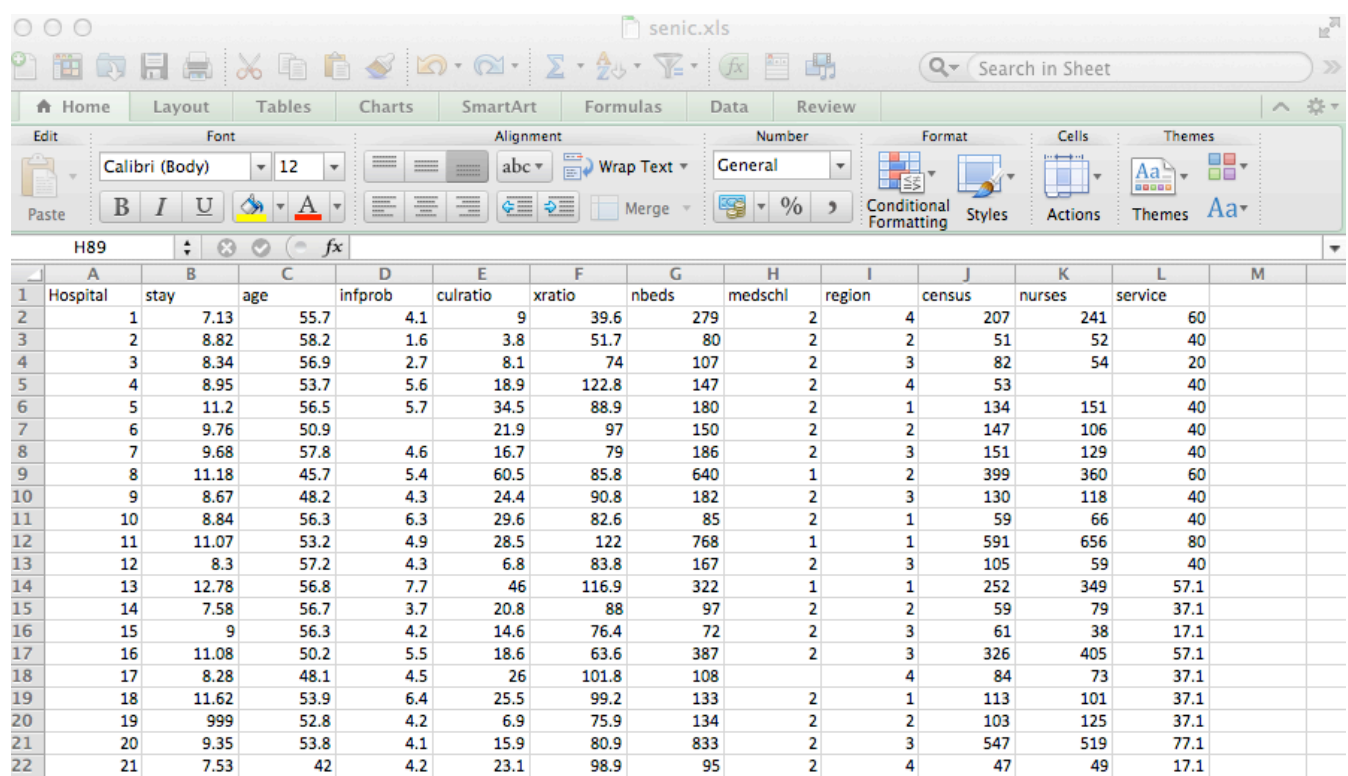

If the data come in an Excel spreadsheet (very common), blanks are ideal for missing values.

The spreadsheet must be .xls, not .xlsx.

Beware of trying to read a .csv file into SAS in a unix/linux environment. It may be a plain text file, but the Windows line breaks cause terrible problems.

It's *much* better for the spreadsheet to contain raw data only -- no computed variables. Do the computation with SAS.

% curl http://www.utstat.toronto.edu/~brunner/appliedf12/data/senic.xls > senic.xls % Total % Received % Xferd Average Speed Time Time Time Current Dload Upload Total Spent Left Speed 100 40448 100 40448 0 0 2692k 0 --:--:-- --:--- --:--:-- 9875k % ls senic.xls % emacs senic0.sas

Page 1 of 29

```
/* senic0.sas */
options linesize=79 pagesize=500 noovp formdlim=' ';
/* Read data from MS Excel spreadsheet */
proc import datafile="senic.xls" out=senic1 dbms=xls;
             getnames=yes;
/* Input data file is senic.xls
    Ouput data set is called senic1
    dbms=xls The input file is an Excel spreadsheet.
             Necessary to read an Excel spreadsheet directly under unix/linux
             Works under Windows too except for Excel 4.0 spreadsheets
             The xlsx file type is not supported as of SAS Version 9.2
             If there are multiple sheets, use sheet="sheet1" or something.
   getnames=yes Use column names as variable names
/* Variables are Hospital stay age infprob culratio xratio nbeds medschl
                     region census nurses service */
proc freq;
       tables _all_;
/* Problems in SAS data set senic1
     one stay = 999
    two age=99 *//* Once you do a proc, the data step is over. Start a new data step,
creating a new data set that can be modified. */
data senic2;
      set senic1;
/* Fix missing values */
     if stay=999 then stay = . ; /* Dot is missing for numeric */
     if age=99 then age = \cdot ;
proc means;
      var stay age;
```
If you must have missing values that are not blank, try to make them numeric, as in this example. If there are non-numeric codes (like X or NA) for a numeric variable, the variable will be read as character. You can convert character variables to numeric if most of the "characters" are numbers, but it's a bit ugly.

This applies if you are reading data from a spreadsheet. If the data are in a plain text file, the input statement is very powerful and can handle non-numeric missing value codes for numeric data.

. . .

. . .

## The SAS System 1

## The FREQ Procedure

## Hospital

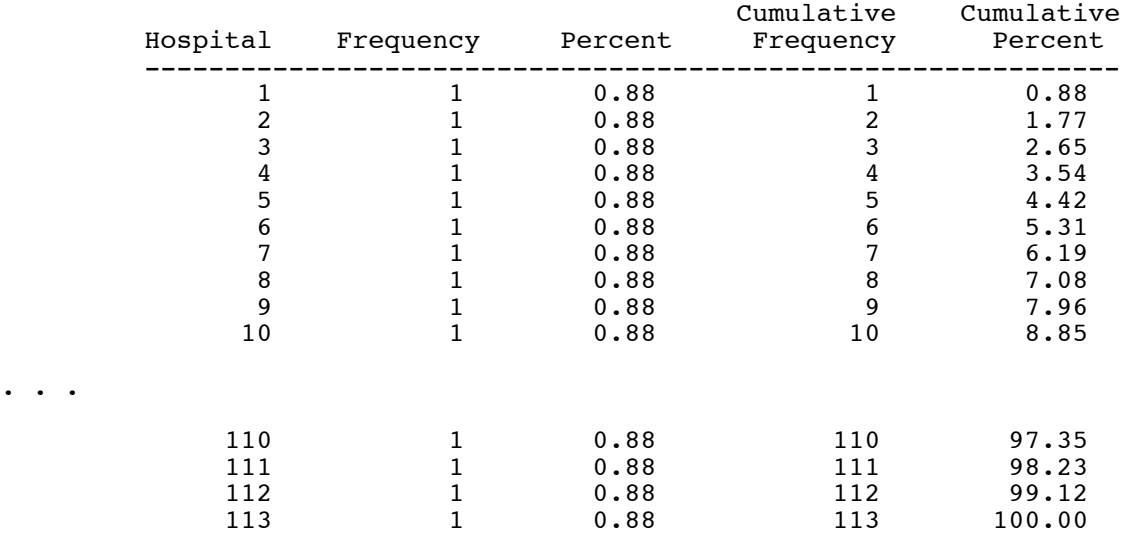

## stay

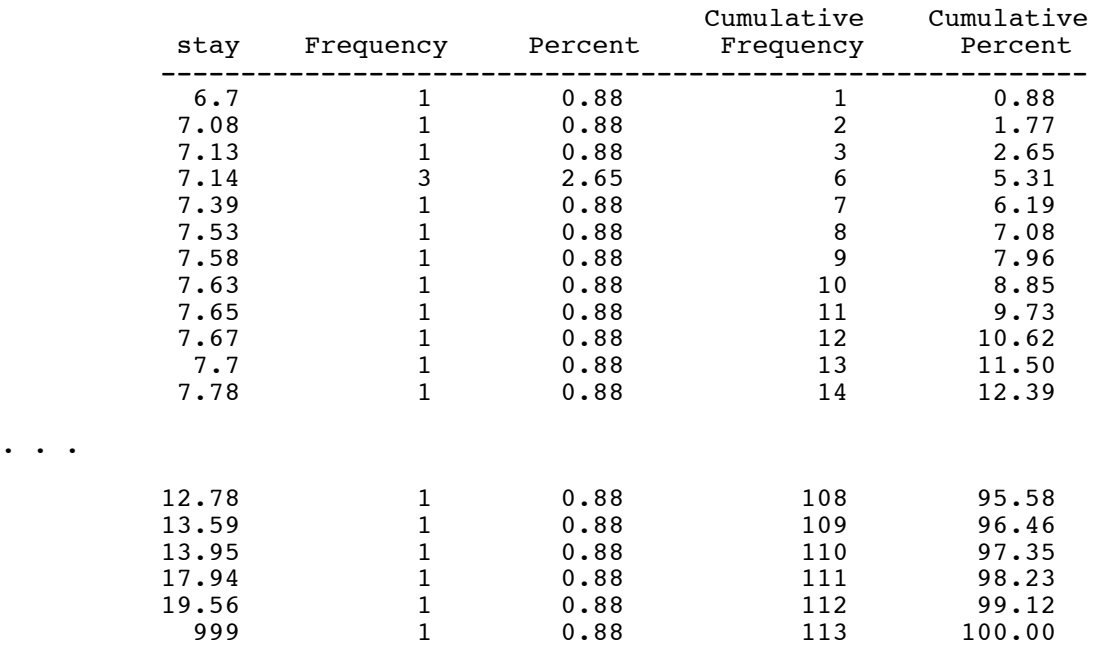

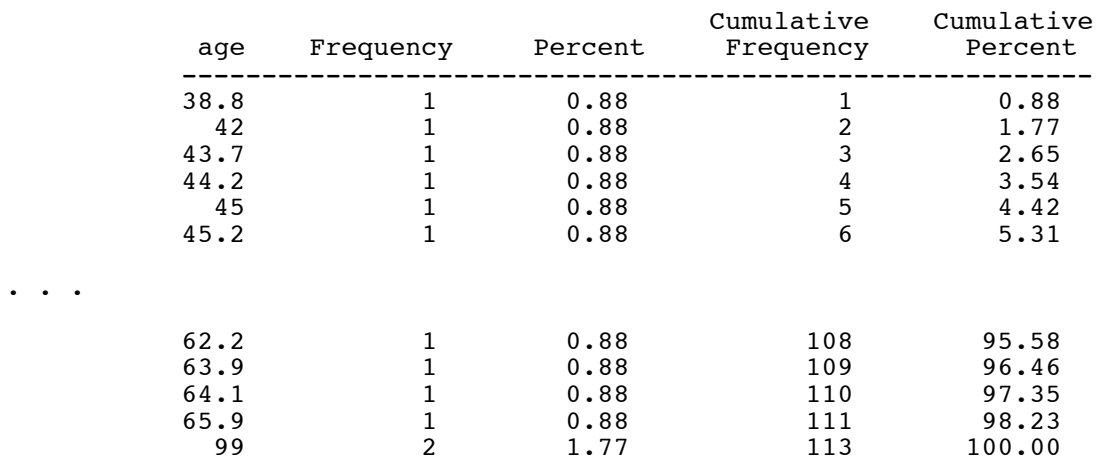

## infprob

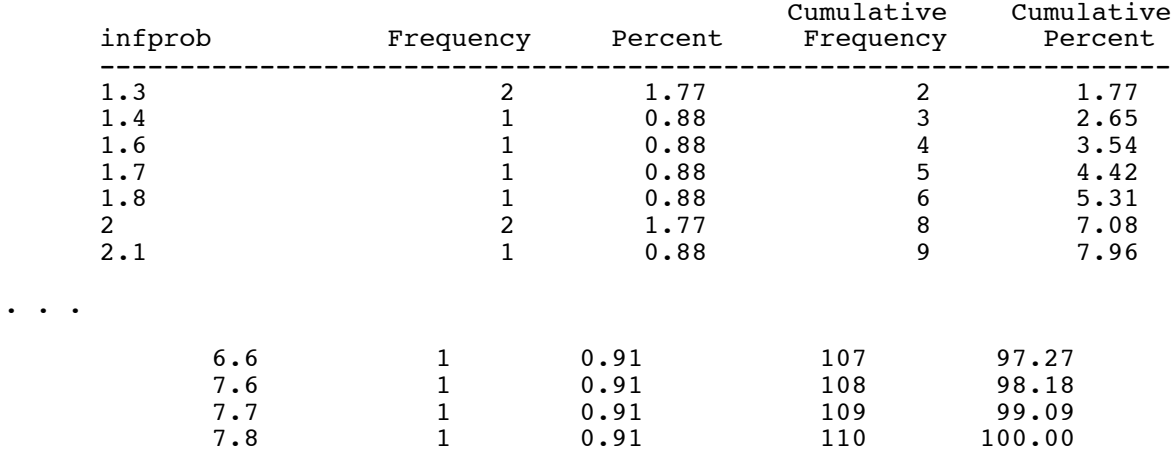

## Frequency Missing = 3

## culratio

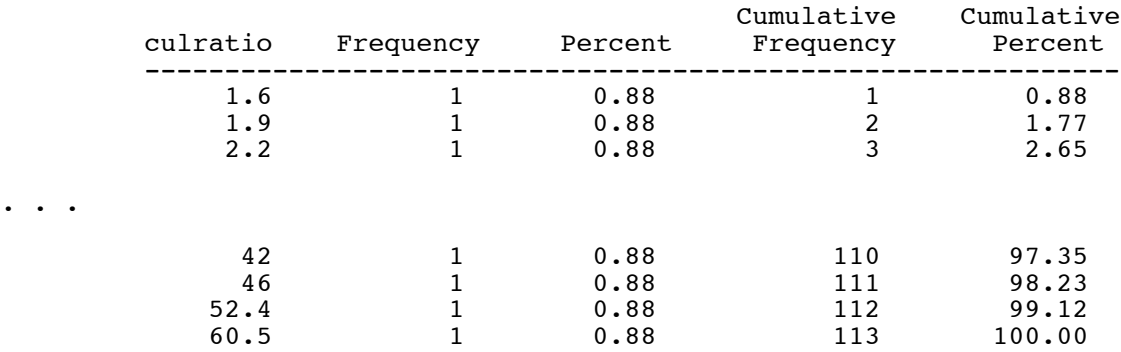

. . .

## The SAS System 2

## The FREQ Procedure

### xratio

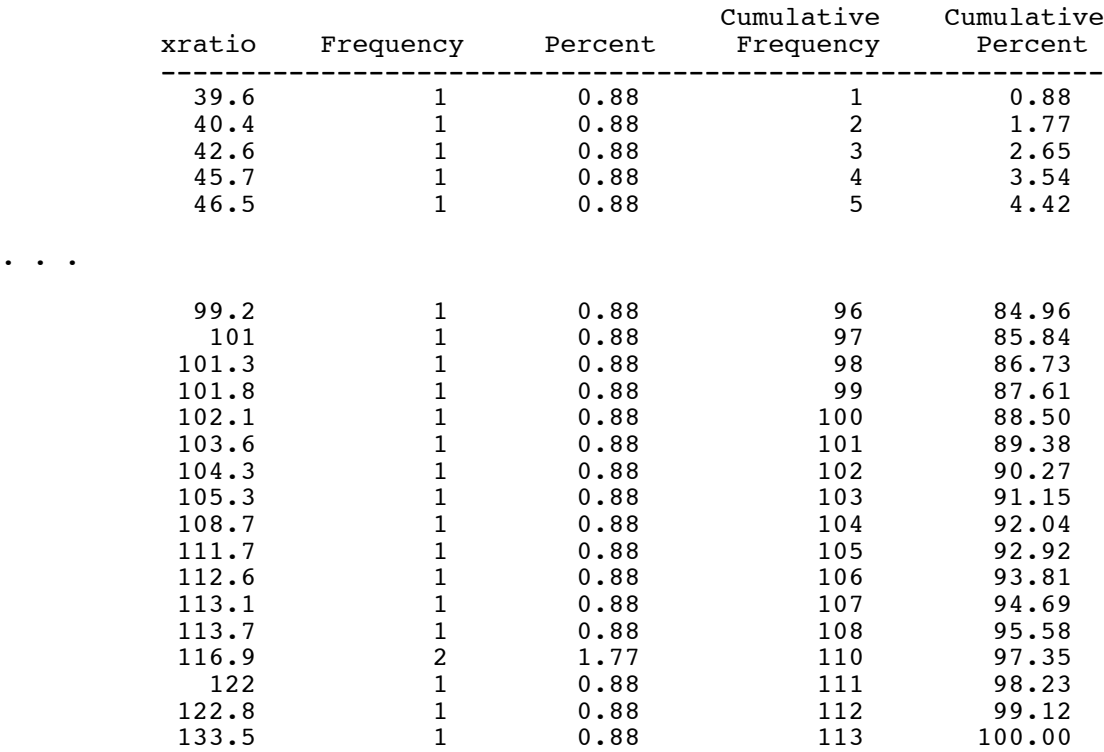

. . .

. . .

### nbeds

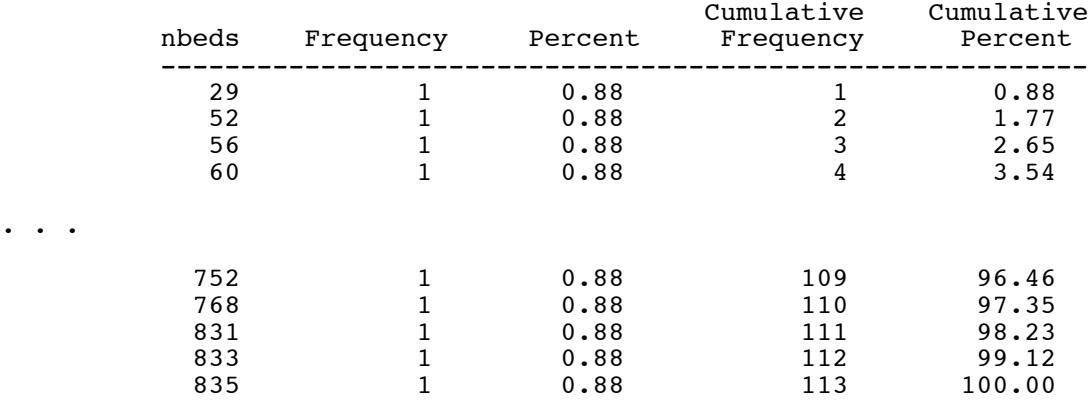

### medschl

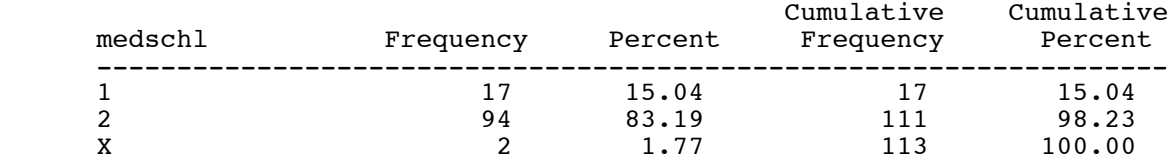

## region

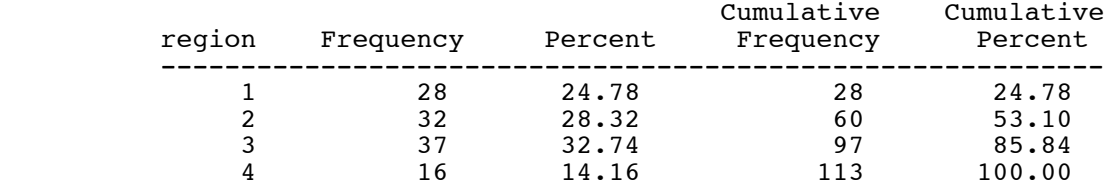

### census

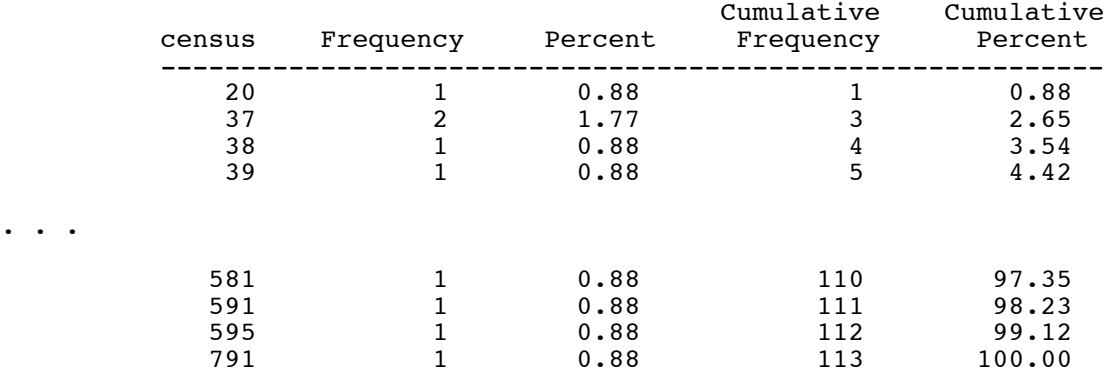

. . .

. . .

### nurses

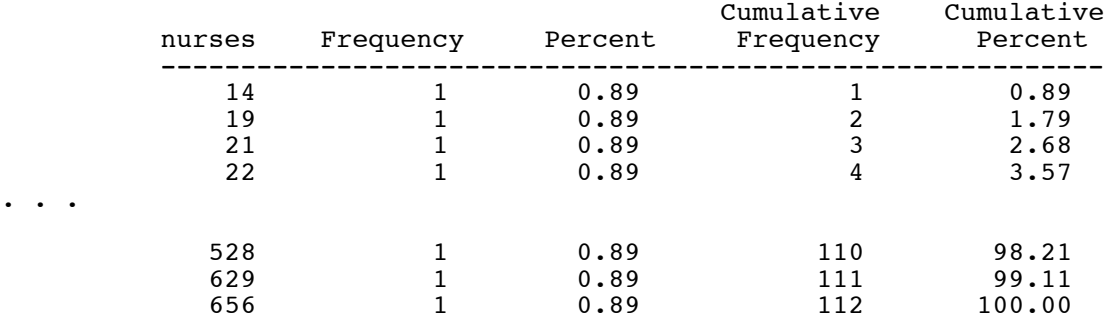

Frequency Missing = 1

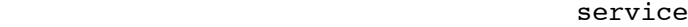

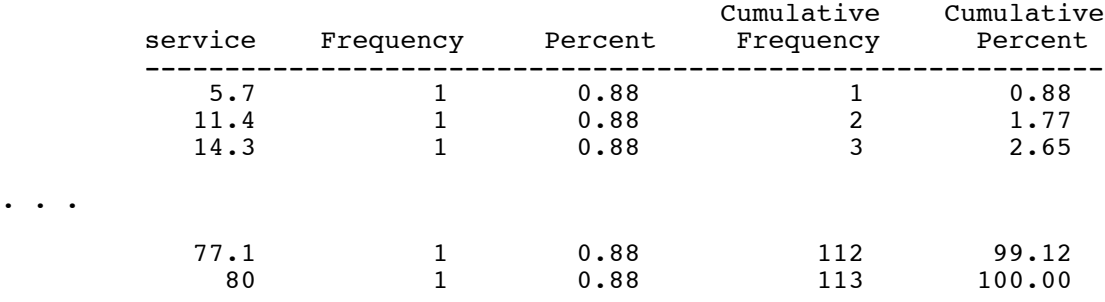

Repeating part of the SAS program senic0.sas

```
/* Problems in SAS data set senic1
 one stay = 999
 two age=99 */
/* Once you do a proc, the data step is over. Start a new data step,
creating a new data set that can be modified. */
data senic2;
    set senic1;
/* Fix missing values */
 if stay=999 then stay = . ; /* Dot is missing for numeric */
if age=99 then age = . ;
proc means;
```

```
 var stay age;
```
The SAS System 3

### The MEANS Procedure

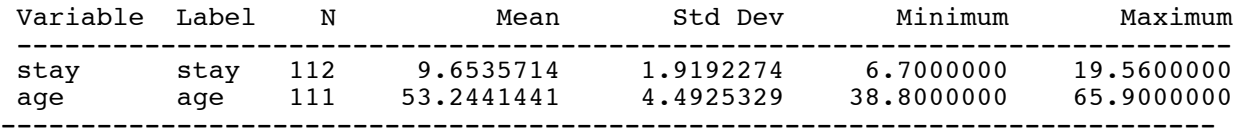

```
/************************* senicreadxls.sas *************************
* Read the SENIC data from Excel spreadsheet, label and define some *
* new variables. Variables in the raw data file are:<br>* Hospital stay ago inforch quiratio yratio phods modschl region *
* Hospital stay age infprob culratio xratio nbeds medschl region * 
* census nurses service *
*********************************************************************/
title 'Study of the Effectiveness of Nosocomial Infection Control';
options linesize=79 noovp formdlim=' ';
proc format; /* value labels used in second data set below */<br>value yesnofmt 1 = 'Yes' \t 0 = 'No';
     value yesnofmt 1 = 'Yes'value reqfmt 1 = 'Northeast' 2 = 'North Central'
                   3 = 'South'4 = 'West' ;
proc import datafile="senic.xls" out=senic1 dbms=xls;
             getnames=yes;
/* Input data file is senic.xls
    Ouput data set is called senic1
    dbms=xls The input file is an Excel spreadsheet.
             Necessary to read an Excel spreadsheet directly under unix/linux
             Works under Windows too except for Excel 4.0 spreadsheets
             The xlsx file type is not supported as of SAS Version 9.2
             If there are multiple sheets, use sheet="sheet1" or something.
   getnames=yes Use column names as variable names
/* Create a new SAS data set in which data can be modified. */
data senic2;
      set senic1;
      /* Fix missing values */
 if stay=999 then stay = . ; /* Dot is missing for numeric */
if age=99 then age = \cdot ;
      label 
            stay = 'Av length of hospital stay, in days'
            age = 'Average patient age'
            infprob = 'Prob of acquiring infection in hospital'
 culratio = '# cultures / # no hosp acq infect'
 xratio = '# x-rays / # no signs of pneumonia'
           n = 1 = 'Average # beds during study period'
           medschl = 'Medical school affiliation (l=Y, 2=N)'
            region = 'Region of country (usa)'
           census = 'Aver # patients in hospital per day'
            nurses = 'Aver # nurses during study period'
            service = '% of 35 potential facil. & services' ;
      /***** recodes, computes & ifs *****/
 /* Age category (median split) */
if 0<age<=53 then agecat=0;
         else if age>53 then agecat=1;
        label agecat = 'Av patient age over 53';
      /* Indicator for medical school affiliation */
         if medschl=2 then mschool=0; else mschool=medschl;
         label mschool = 'Medical school affiliation';
      /* Variance-stabilizing transformation for infprob */
        infrisk = 2 * arsin(sqrt(infprob/100)); label infrisk = 'Infection Risk';
```

```
 /* Indicator dummy variables for region (All 4) */
        if region=. then r1=.;
           else if region=1 then r1=1;
           else r1=0;
        if region=. then r2=.;
           else if region=2 then r2=1;
            else r2=0;
        if region=. then r3=.;
           else if region=3 then r3=1;
           else r3=0;
        if region=. then r4=.;
           else if region=4 then r4=1;
           else r4=0;
        label r1 = 'Northeast'
              r2 = 'North Central'
             r3 = 'South'r4 = 'West' ;
     /* Compute ad hoc index of hospital quality */
        quality=(2*service+nurses+nbeds+10*culratio
                  +10*xratio-2*stay)/medschl;
 if (region eq 3) then quality=quality-100;
 label quality = "Jerry's bogus hospital quality index";
      /* Associating variables with their printing formats */
     format agecat mschool r1-r4 yesnofmt.;
     format region regfmt.;
```

```
/******************* seniccheck.sas ****************/
            Check new vars in SENIC Data
/***************************************************/
%include 'senicreadxls.sas'; /* senicreadxls.sas reads data, etc. */
title2 'Check new vars';
proc freq; 
      title3 'Check new categorical variables';
      tables age*agecat / norow nocol nopercent missing;
      tables medschl*mschool / norow nocol nopercent missing;
      tables (r1-r4)*region / norow nocol nopercent missing;
proc plot;
```

```
 plot infprob*infrisk;
```
. . .

. . .

 Study of the Effectiveness of Nosocomial Infection Control 1 Check new vars Check new categorical variables

### The FREQ Procedure

### Table of age by agecat

 age(Average patient age) agecat(Av patient age over 53)

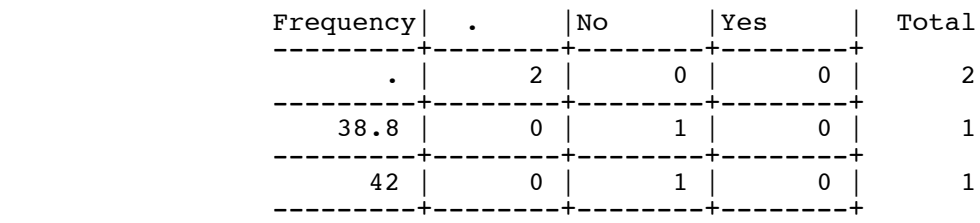

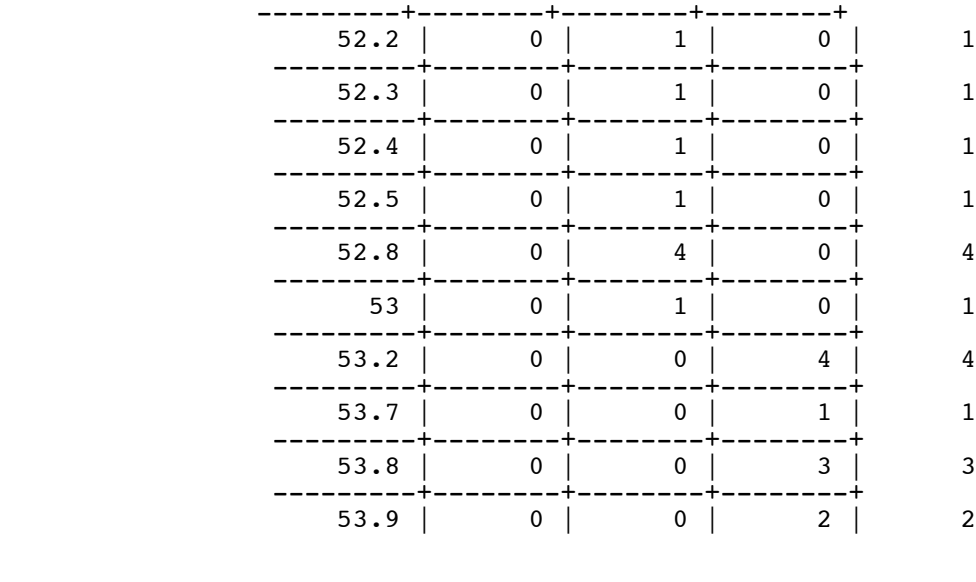

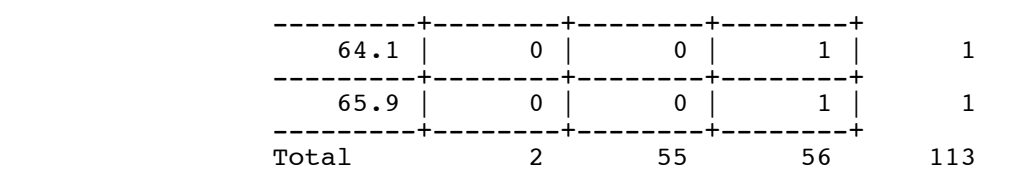

 Study of the Effectiveness of Nosocomial Infection Control 5 Check new vars Check new categorical variables

\_\_\_\_\_\_\_\_\_\_\_\_\_\_\_\_\_\_\_\_\_\_\_\_\_\_\_\_\_\_\_\_\_\_\_\_\_\_\_\_\_\_\_\_\_\_\_\_\_\_\_\_\_\_\_\_\_\_\_\_\_\_\_\_\_\_\_\_\_\_\_\_\_\_\_\_\_\_\_

### The FREQ Procedure

Table of medschl by mschool

 medschl(Medical school affiliation (1=Y, 2=N)) mschool(Medical school affiliation)

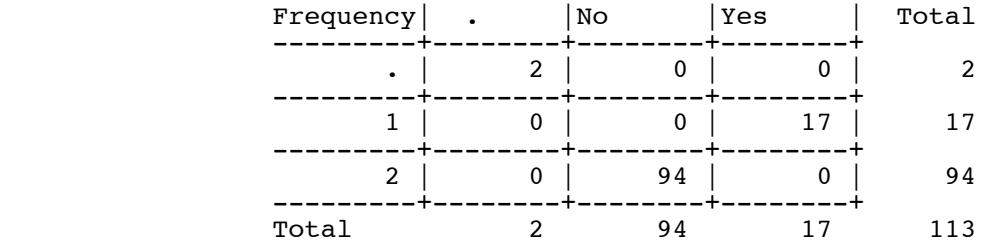

### Table of r1 by region

 r1(Northeast) region(Region of country (usa)) Frequency|Northeas|North Ce|South |West | Total  $|t \t|$  |ntral | | | ---------+--------+--------+--------+--------+ No | 0 | 32 | 37 | 16 | 85 ---------+--------+--------+--------+--------+ Yes | 28 | 0 | 0 | 0 | 28 ---------+--------+--------+--------+--------+ Total 28 32 37 16 113

### Table of r2 by region

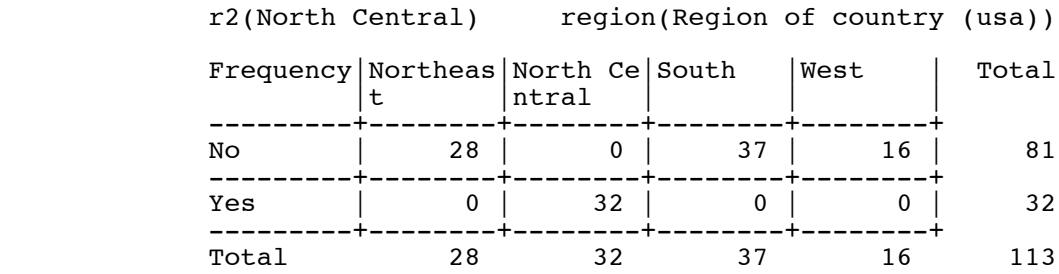

. . .

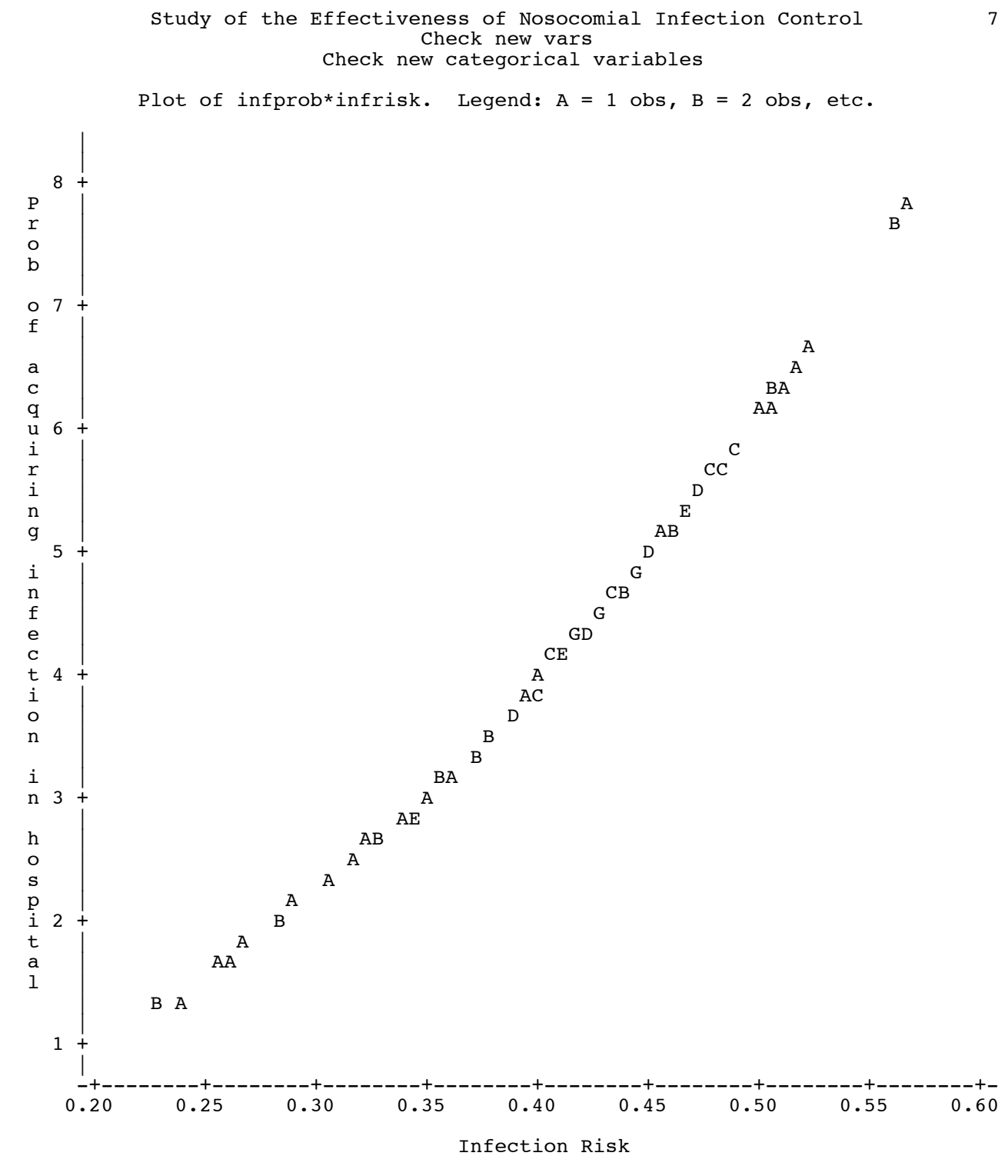

NOTE: 3 obs had missing values.

/\*\*\*\*\*\*\*\*\*\*\*\*\*\*\*\*\*\*\* senicdescr.sas \*\*\*\*\*\*\*\*\*\*\*\*\*\*\*\*/ Descriptive stats on SENIC Data  $*$ / /\*\*\*\*\*\*\*\*\*\*\*\*\*\*\*\*\*\*\*\*\*\*\*\*\*\*\*\*\*\*\*\*\*\*\*\*\*\*\*\*\*\*\*\*\*\*\*\*\*\*\*/ %include 'senicreadxls.sas'; /\* senicreadxls.sas reads data, etc. \*/ title2 'Descriptive Statistics'; proc freq; title3 'Frequency distributions of categorical variables'; tables mschool region agecat; proc means n mean std; title3 'Means and SDs of quantitative variables'; var infprob infrisk stay -- nbeds census nurses service; /\* single dash only works with numbered lists, like item1-item50 \*/ proc univariate plot normal ; /\* Plots and a test for normality \*/ title3 'Describe Quantitative Variables in More Detail' ; var infprob infrisk stay -- nbeds census nurses service;

Part of senicdescr.lst

 Study of the Effectiveness of Nosocomial Infection Control 1 Descriptive Statistics Frequency distributions of categorical variables

\_\_\_\_\_\_\_\_\_\_\_\_\_\_\_\_\_\_\_\_\_\_\_\_\_\_\_\_\_\_\_\_\_\_\_\_\_\_\_\_\_\_\_\_\_\_\_\_\_\_\_\_\_\_\_\_\_\_\_\_\_\_\_\_\_\_\_\_\_\_\_\_\_\_\_\_\_\_\_

The FREQ Procedure

Medical school affiliation

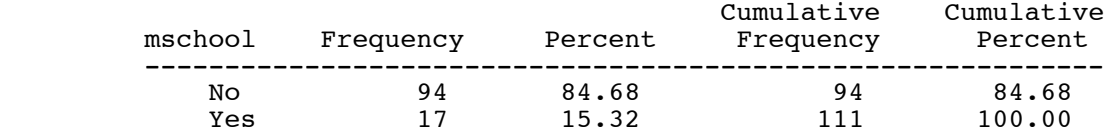

Frequency Missing = 2

Region of country (usa)

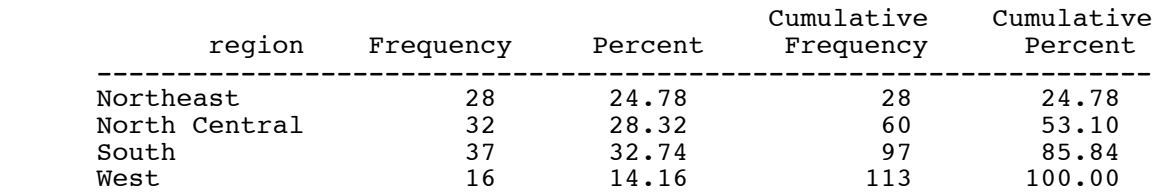

### Av patient age over 53

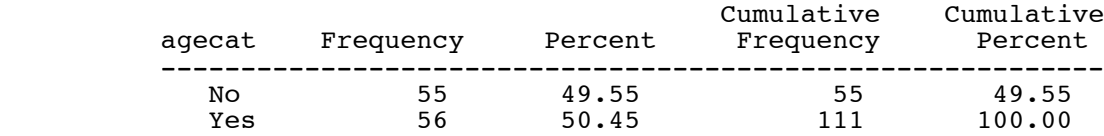

Frequency Missing = 2

### Study of the Effectiveness of Nosocomial Infection Control 2 Descriptive Statistics Means and SDs of quantitative variables

\_\_\_\_\_\_\_\_\_\_\_\_\_\_\_\_\_\_\_\_\_\_\_\_\_\_\_\_\_\_\_\_\_\_\_\_\_\_\_\_\_\_\_\_\_\_\_\_\_\_\_\_\_\_\_\_\_\_\_\_\_\_\_\_\_\_\_\_\_\_\_\_\_\_\_\_\_\_\_

### The MEANS Procedure

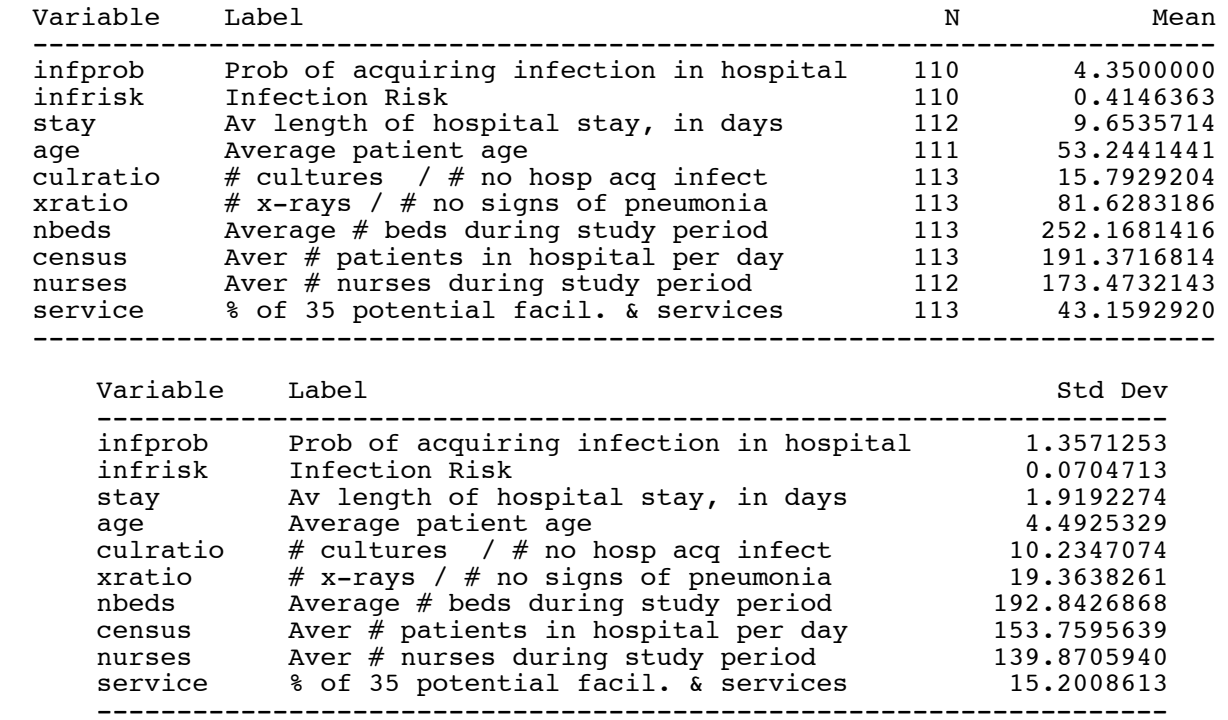

Proc univariate produces lots of output. Just look at census (number of patients).

### Study of the Effectiveness of Nosocomial Infection Control 28 Descriptive Statistics Describe Quantitative Variables in More Detail

\_\_\_\_\_\_\_\_\_\_\_\_\_\_\_\_\_\_\_\_\_\_\_\_\_\_\_\_\_\_\_\_\_\_\_\_\_\_\_\_\_\_\_\_\_\_\_\_\_\_\_\_\_\_\_\_\_\_\_\_\_\_\_\_\_\_\_\_\_\_\_\_\_\_\_\_\_\_\_

 The UNIVARIATE Procedure Variable: census (Aver # patients in hospital per day)

### Moments

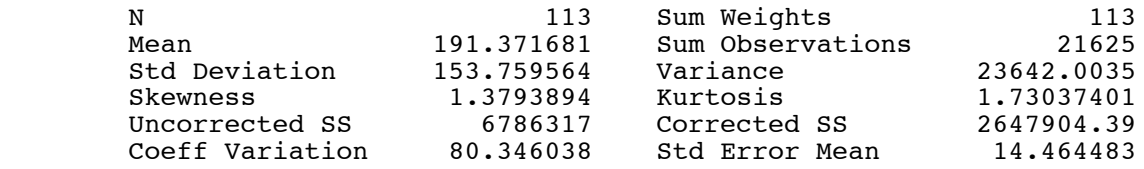

### Basic Statistical Measures

### Location Variability

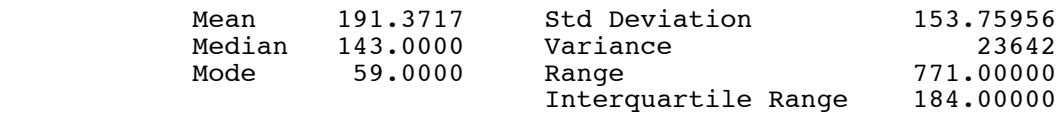

Note: The mode displayed is the smallest of 2 modes with a count of 3.

### Tests for Location: Mu0=0

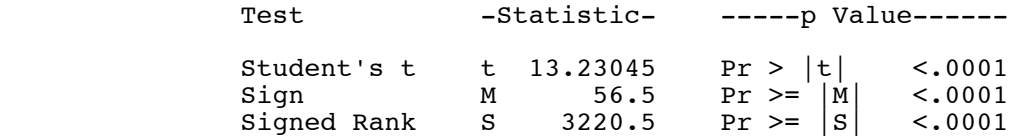

### Tests for Normality

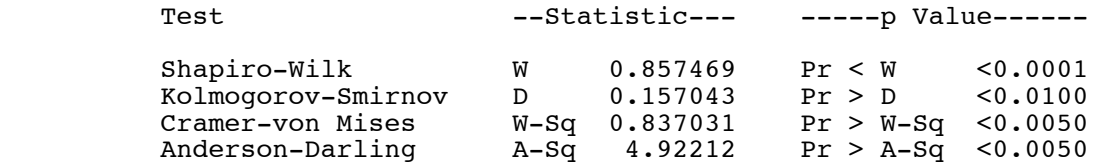

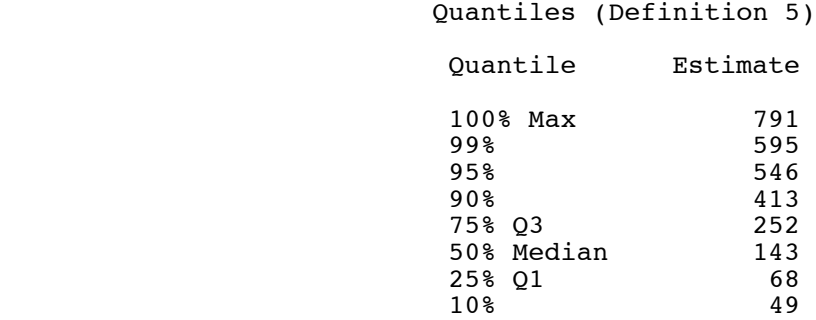

 Study of the Effectiveness of Nosocomial Infection Control 29 Descriptive Statistics Describe Quantitative Variables in More Detail

\_\_\_\_\_\_\_\_\_\_\_\_\_\_\_\_\_\_\_\_\_\_\_\_\_\_\_\_\_\_\_\_\_\_\_\_\_\_\_\_\_\_\_\_\_\_\_\_\_\_\_\_\_\_\_\_\_\_\_\_\_\_\_\_\_\_\_\_\_\_\_\_\_\_\_\_\_\_\_

 The UNIVARIATE Procedure Variable: census (Aver # patients in hospital per day)

Quantiles (Definition 5)

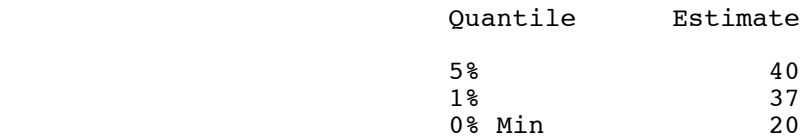

Extreme Observations

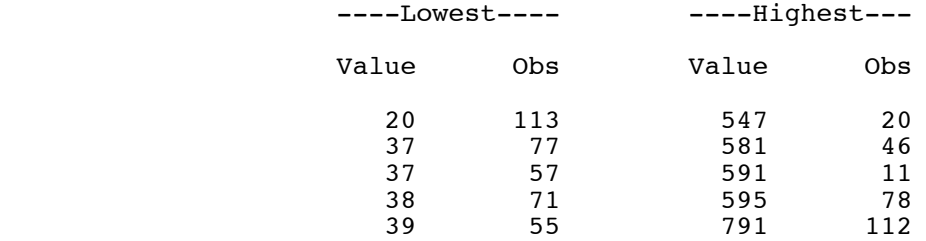

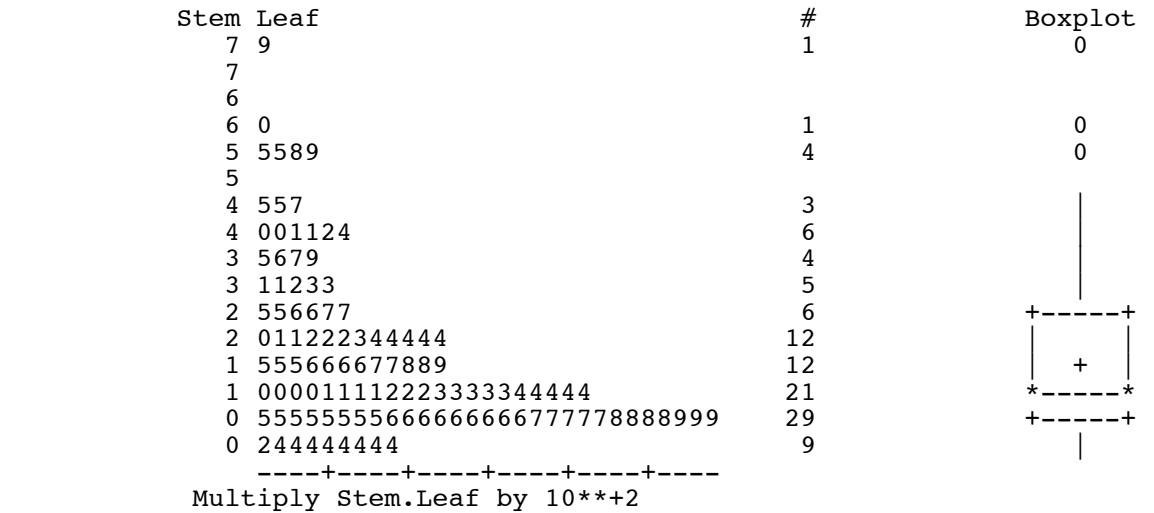

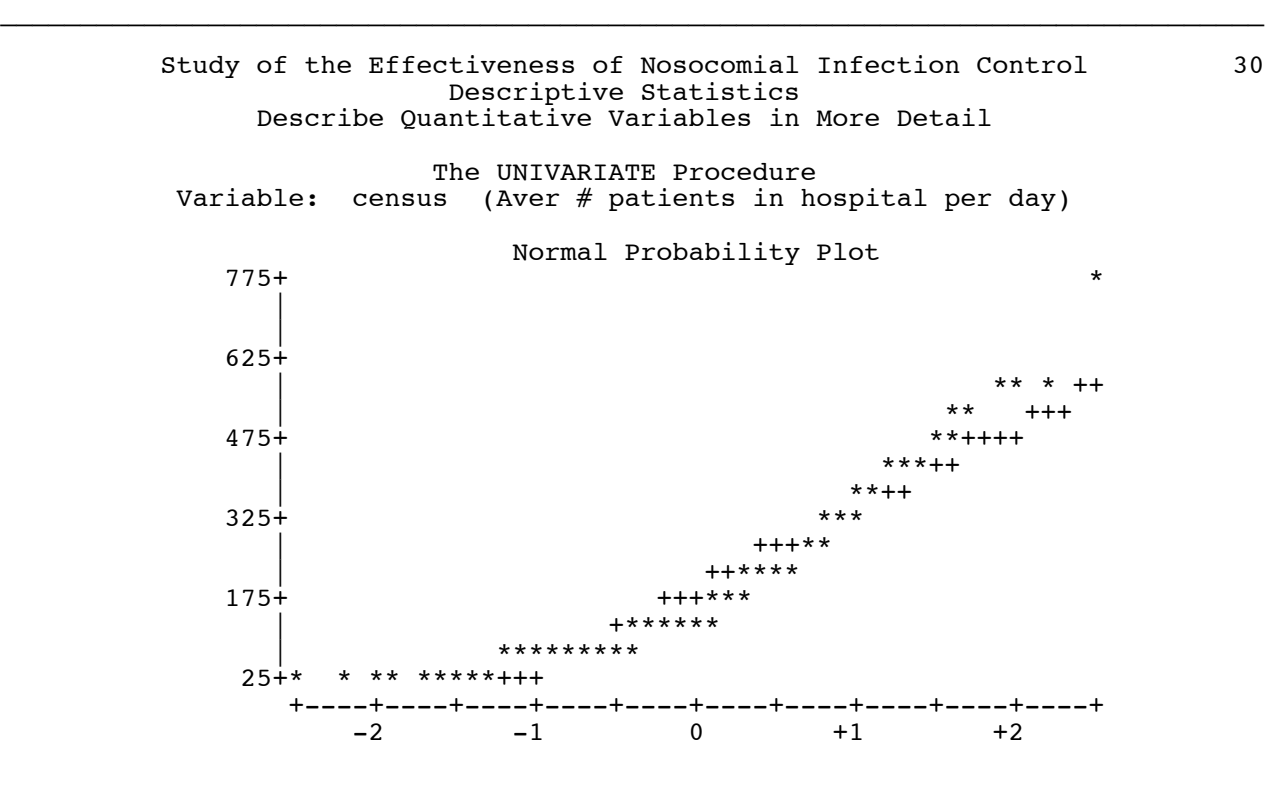

The list file was 36 pages long.

```
/******************* basicsenic.sas ****************/
               Elementary tests on SENIC Data *//***************************************************/
%include 'senicreadxls.sas'; /* senicreadxls.sas reads data, etc.
*/
title2 'Elementary tests on SENIC Data';
proc freq;
      title3 'Use proc freq to do crosstabs with chisquare test';
      tables mschool*region / norow nopercent chisq;
proc ttest;
      title3 'T-test: Less risk at Hospitals with Med School
Affiliation?';
      class medschl;
      var infrisk age ;
proc glm;
      title3 'One-way anova with proc glm';
      class region;
      model infrisk=region;
      means region;
 proc plot;
      title3 'Scatterplot';
      plot infrisk * nurses
           infrisk * nurses = medschl;
proc corr;
      title3 'Correlation Matrix';
      var infprob infrisk stay age census nurses nbeds service xratio
culratio;
proc reg;
      title3 'Simple regression with proc glm';
      model infrisk=quality;
```
 Study of the Effectiveness of Nosocomial Infection Control 1 Elementary tests on SENIC Data Use proc freq to do crosstabs with chisquare test

\_\_\_\_\_\_\_\_\_\_\_\_\_\_\_\_\_\_\_\_\_\_\_\_\_\_\_\_\_\_\_\_\_\_\_\_\_\_\_\_\_\_\_\_\_\_\_\_\_\_\_\_\_\_\_\_\_\_\_\_\_\_\_\_\_\_\_\_\_\_\_\_\_\_\_\_\_\_\_

The FREQ Procedure

Table of mschool by region

 mschool(Medical school affiliation) region(Region of country (usa))

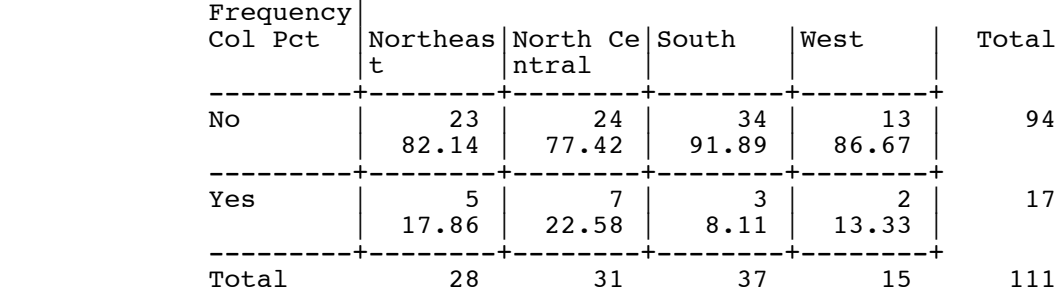

Frequency Missing = 2

### Statistics for Table of mschool by region

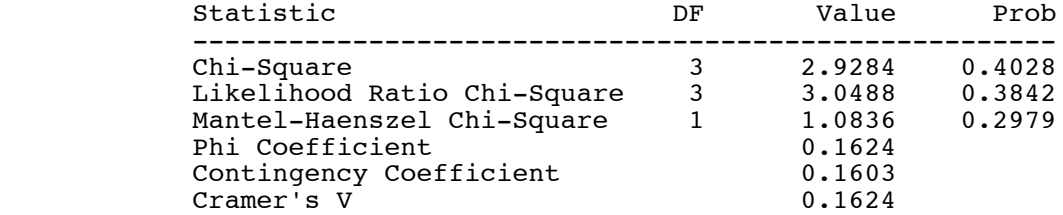

 WARNING: 38% of the cells have expected counts less than 5. Chi-Square may not be a valid test.

> Effective Sample Size = 111 Frequency Missing = 2

 Study of the Effectiveness of Nosocomial Infection Control 2 Elementary tests on SENIC Data T-test: Less risk at Hospitals with Med School Affiliation?

\_\_\_\_\_\_\_\_\_\_\_\_\_\_\_\_\_\_\_\_\_\_\_\_\_\_\_\_\_\_\_\_\_\_\_\_\_\_\_\_\_\_\_\_\_\_\_\_\_\_\_\_\_\_\_\_\_\_\_\_\_\_\_\_\_\_\_\_\_\_\_\_\_\_\_\_\_\_\_

### The TTEST Procedure

Variable: infrisk (Infection Risk)

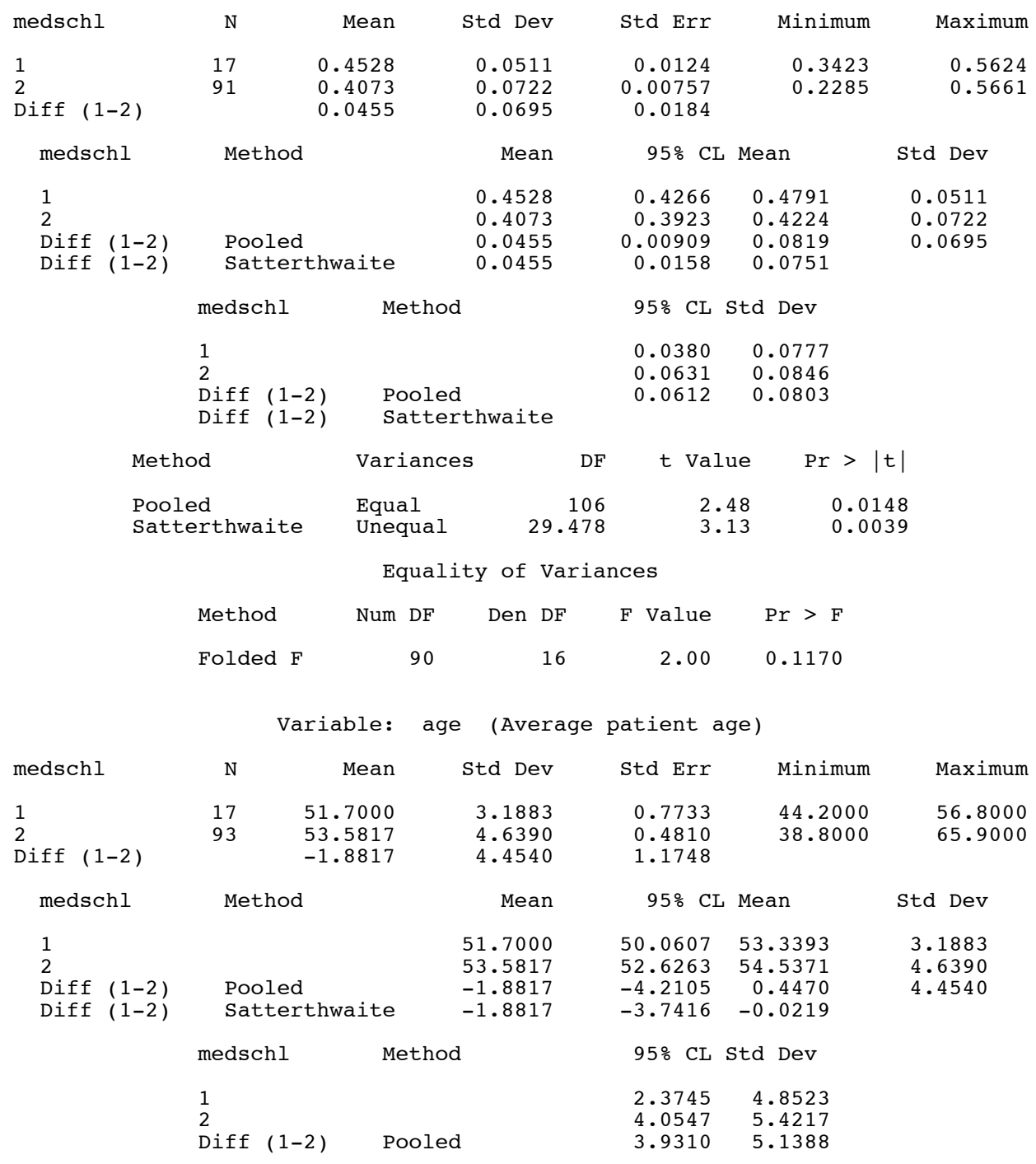

\_\_\_\_\_\_\_\_\_\_\_\_\_\_\_\_\_\_\_\_\_\_\_\_\_\_\_\_\_\_\_\_\_\_\_\_\_\_\_\_\_\_\_\_\_\_\_\_\_\_\_\_\_\_\_\_\_\_\_\_\_\_\_\_\_\_\_\_\_\_\_\_\_\_\_\_\_\_\_

 Study of the Effectiveness of Nosocomial Infection Control 3 Elementary tests on SENIC Data T-test: Less risk at Hospitals with Med School Affiliation?

### The TTEST Procedure

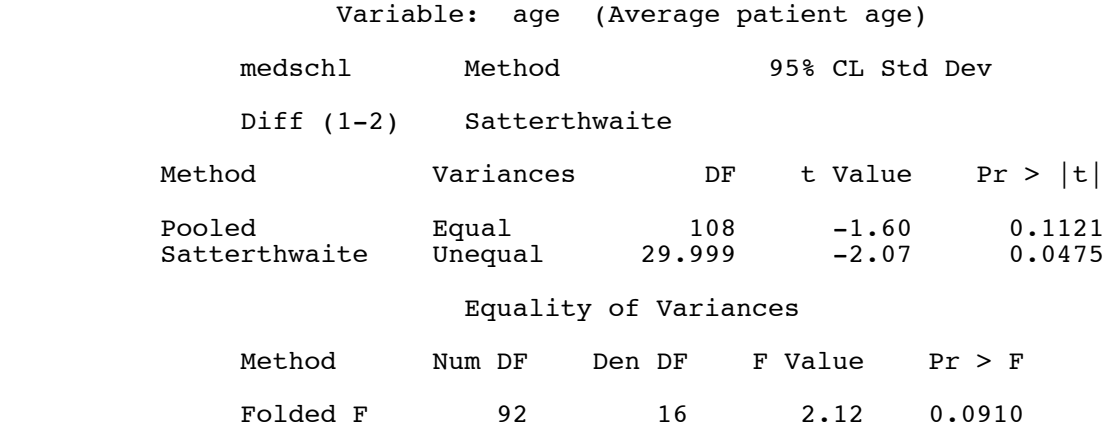

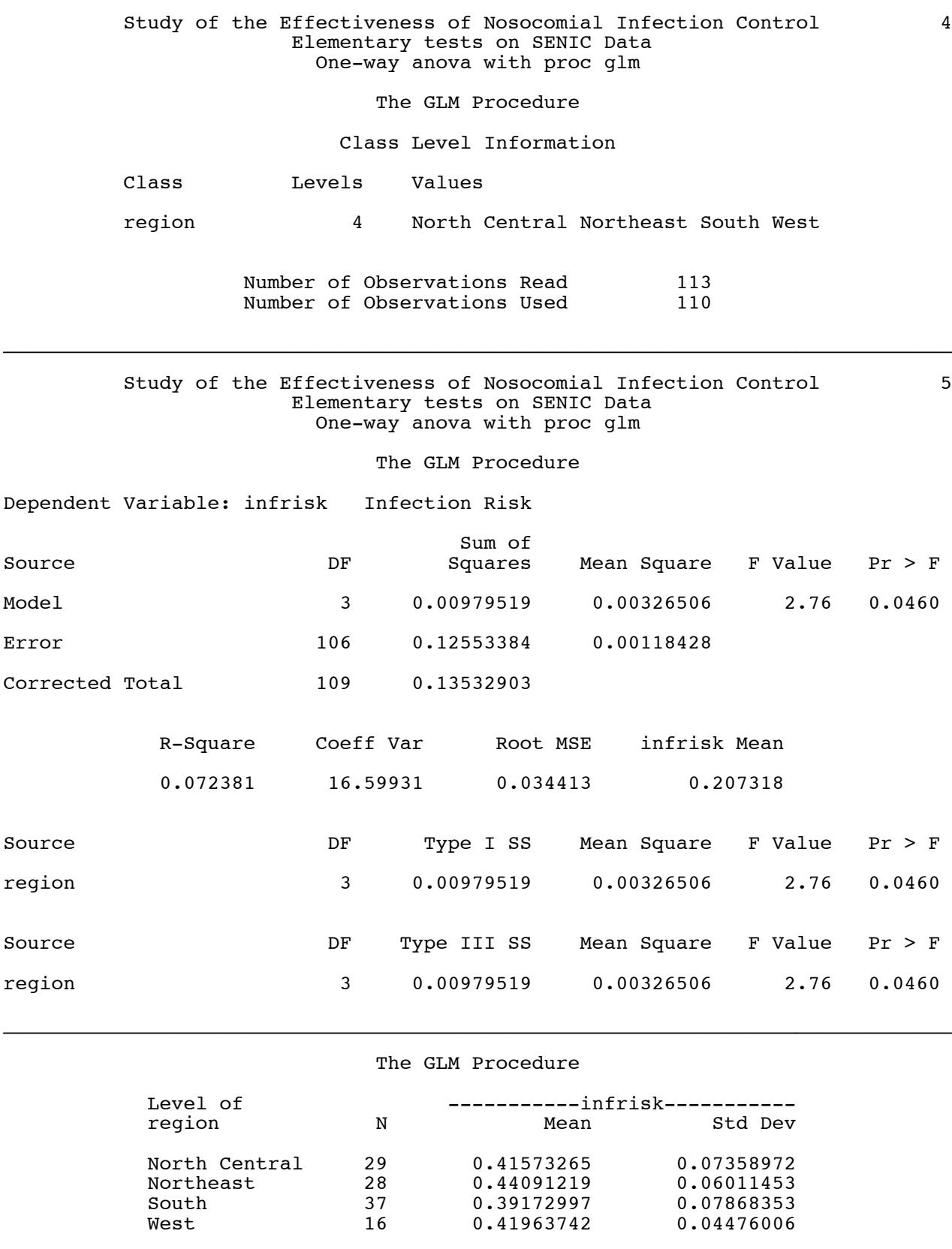

\_\_\_\_\_\_\_\_\_\_\_\_\_\_\_\_\_\_\_\_\_\_\_\_\_\_\_\_\_\_\_\_\_\_\_\_\_\_\_\_\_\_\_\_\_\_\_\_\_\_\_\_\_\_\_\_\_\_\_\_\_\_\_\_\_\_\_\_\_\_\_\_\_\_\_\_\_\_\_

\_\_\_\_\_\_\_\_\_\_\_\_\_\_\_\_\_\_\_\_\_\_\_\_\_\_\_\_\_\_\_\_\_\_\_\_\_\_\_\_\_\_\_\_\_\_\_\_\_\_\_\_\_\_\_\_\_\_\_\_\_\_\_\_\_\_\_\_\_\_\_\_\_\_\_\_\_\_\_

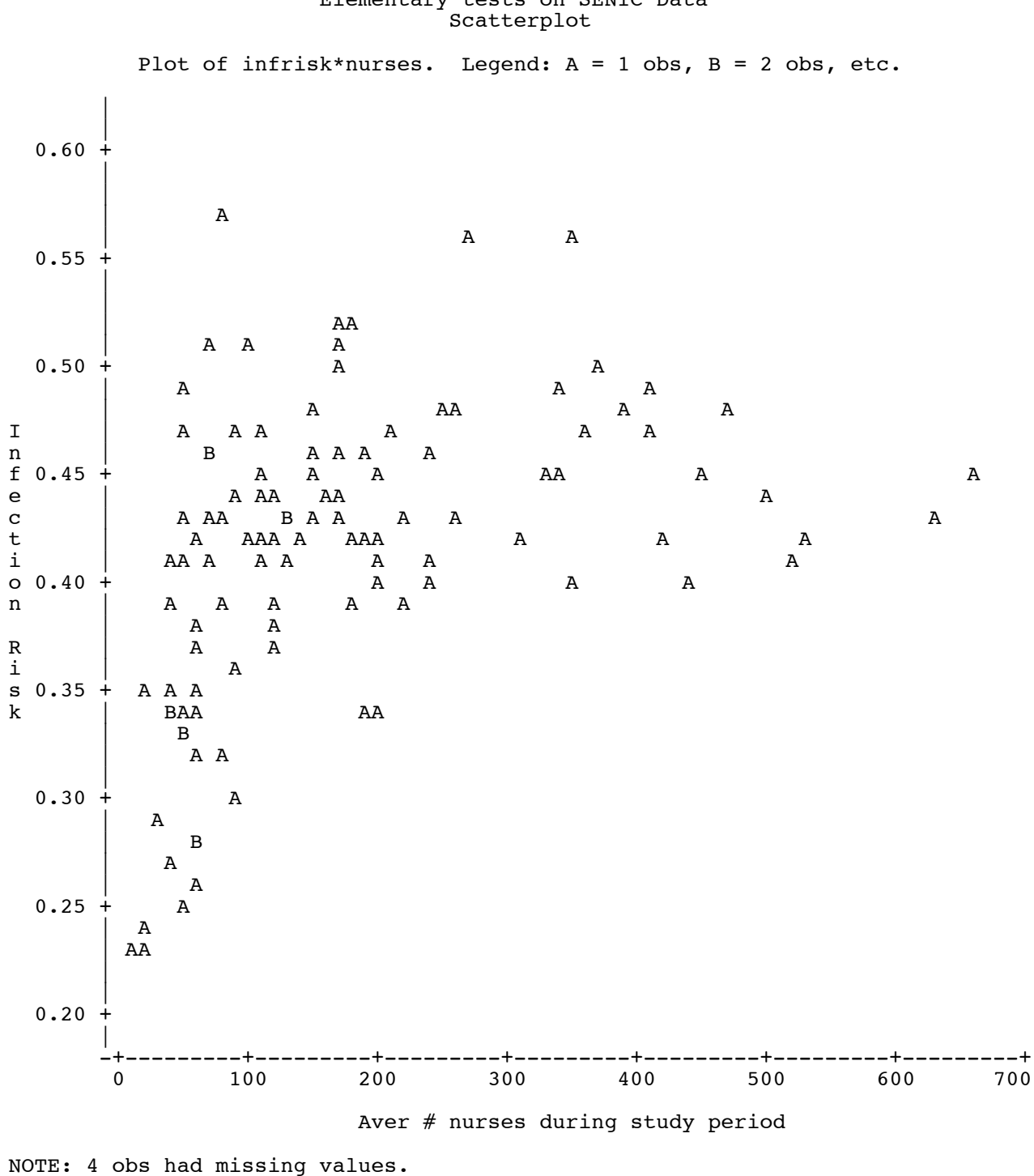

\_\_\_\_\_\_\_\_\_\_\_\_\_\_\_\_\_\_\_\_\_\_\_\_\_\_\_\_\_\_\_\_\_\_\_\_\_\_\_\_\_\_\_\_\_\_\_\_\_\_\_\_\_\_\_\_\_\_\_\_\_\_\_\_\_\_\_\_\_\_\_\_\_\_\_\_\_\_\_

## Study of the Effectiveness of Nosocomial Infection Control 7 Elementary tests on SENIC Data

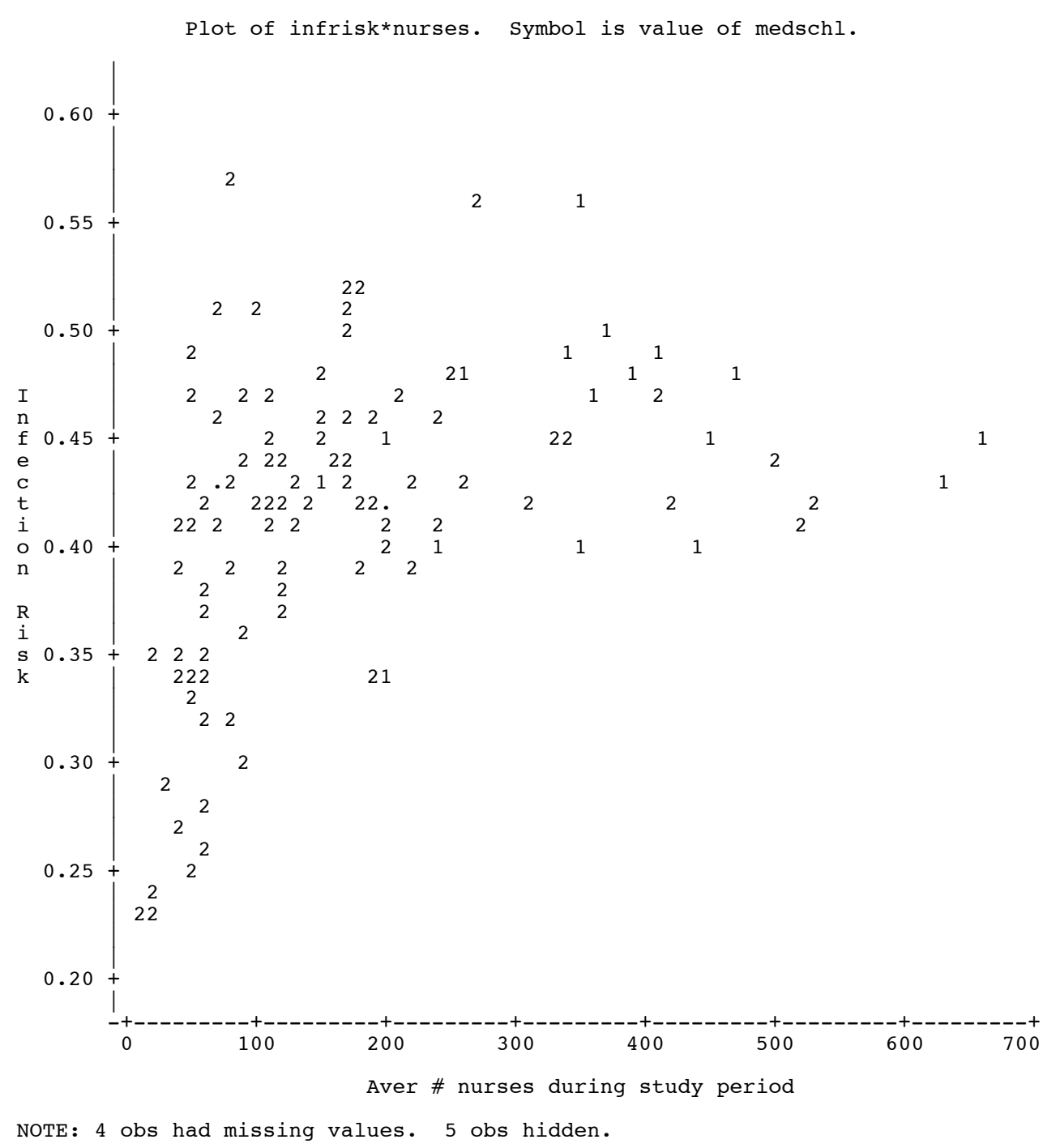

\_\_\_\_\_\_\_\_\_\_\_\_\_\_\_\_\_\_\_\_\_\_\_\_\_\_\_\_\_\_\_\_\_\_\_\_\_\_\_\_\_\_\_\_\_\_\_\_\_\_\_\_\_\_\_\_\_\_\_\_\_\_\_\_\_\_\_\_\_\_\_\_\_\_\_\_\_\_\_

### Study of the Effectiveness of Nosocomial Infection Control 8 Elementary tests on SENIC Data Scatterplot

### Study of the Effectiveness of Nosocomial Infection Control 9 Elementary tests on SENIC Data Correlation Matrix

### The CORR Procedure

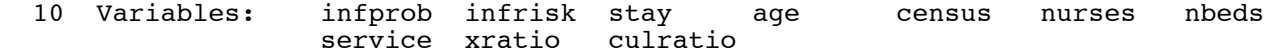

Simple Statistics

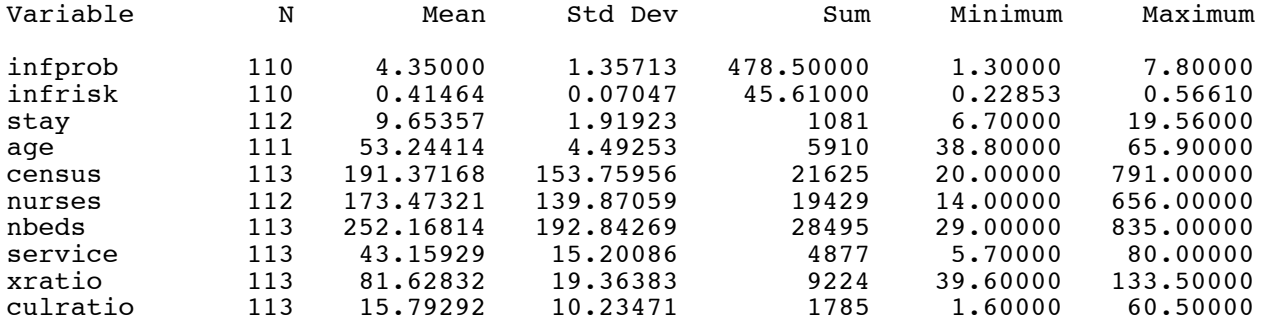

### Simple Statistics

### Variable Label

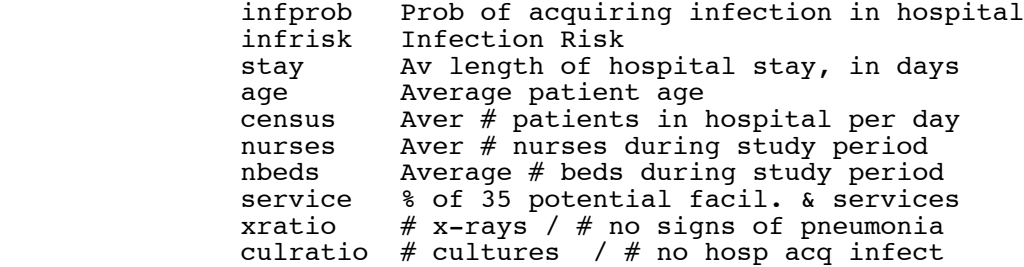

### Study of the Effectiveness of Nosocomial Infection Control 10 Elementary tests on SENIC Data Correlation Matrix

\_\_\_\_\_\_\_\_\_\_\_\_\_\_\_\_\_\_\_\_\_\_\_\_\_\_\_\_\_\_\_\_\_\_\_\_\_\_\_\_\_\_\_\_\_\_\_\_\_\_\_\_\_\_\_\_\_\_\_\_\_\_\_\_\_\_\_\_\_\_\_\_\_\_\_\_\_\_\_

The CORR Procedure

### Pearson Correlation Coefficients  $\text{Prob} > |\text{r}|$  under H0: Rho=0 Number of Observations

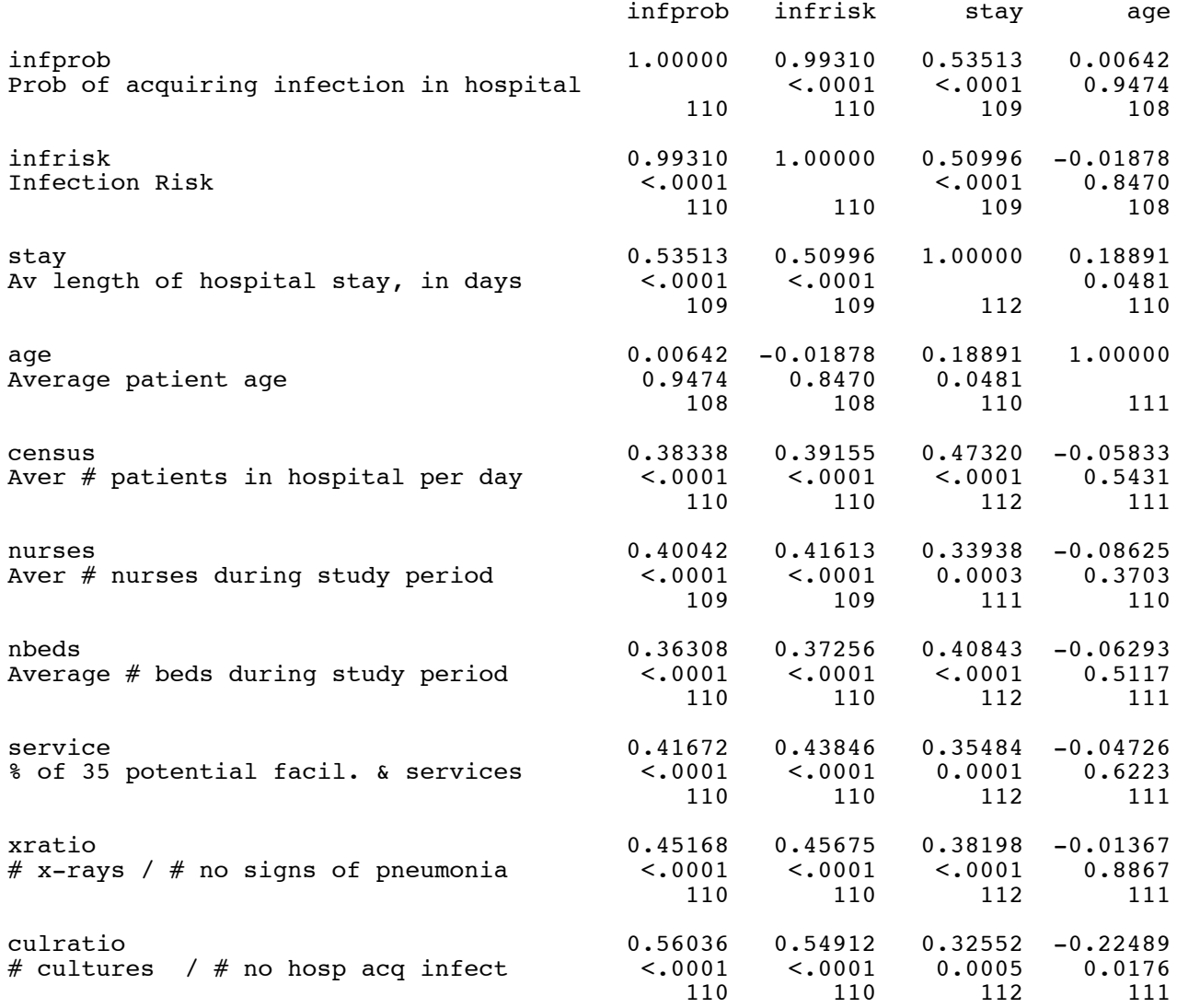

### Study of the Effectiveness of Nosocomial Infection Control 11 Elementary tests on SENIC Data Correlation Matrix

\_\_\_\_\_\_\_\_\_\_\_\_\_\_\_\_\_\_\_\_\_\_\_\_\_\_\_\_\_\_\_\_\_\_\_\_\_\_\_\_\_\_\_\_\_\_\_\_\_\_\_\_\_\_\_\_\_\_\_\_\_\_\_\_\_\_\_\_\_\_\_\_\_\_\_\_\_\_\_

The CORR Procedure

 Pearson Correlation Coefficients Prob >  $|r|$  under H0: Rho=0 Number of Observations

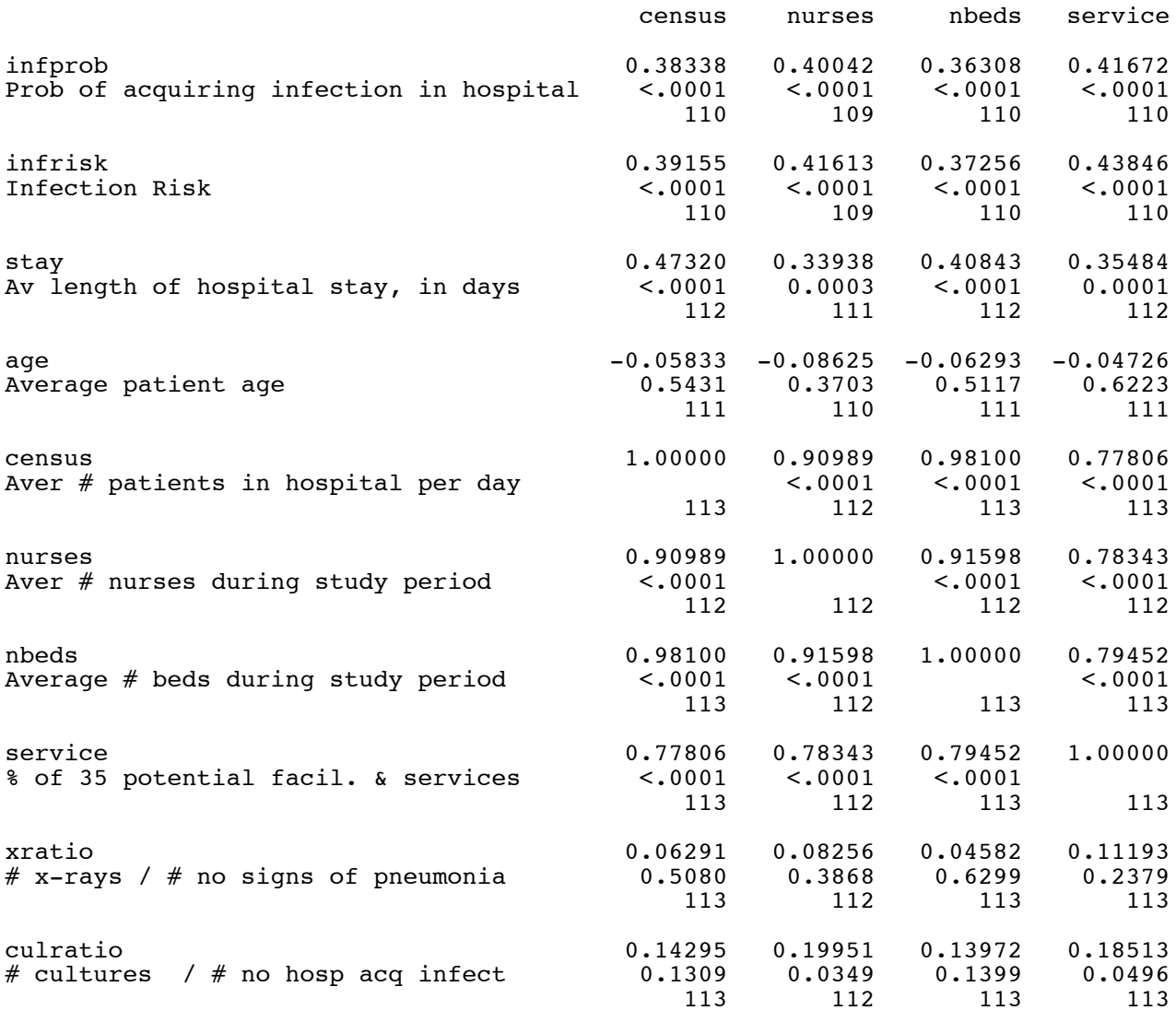

\_\_\_\_\_\_\_\_\_\_\_\_\_\_\_\_\_\_\_\_\_\_\_\_\_\_\_\_\_\_\_\_\_\_\_\_\_\_\_\_\_\_\_\_\_\_\_\_\_\_\_\_\_\_\_\_\_\_\_\_\_\_\_\_\_\_\_\_\_\_\_\_\_\_\_\_\_\_\_

### Study of the Effectiveness of Nosocomial Infection Control 12 Elementary tests on SENIC Data Correlation Matrix

### The CORR Procedure

### Pearson Correlation Coefficients  $\text{Prob} > |\text{r}|$  under H0: Rho=0 Number of Observations

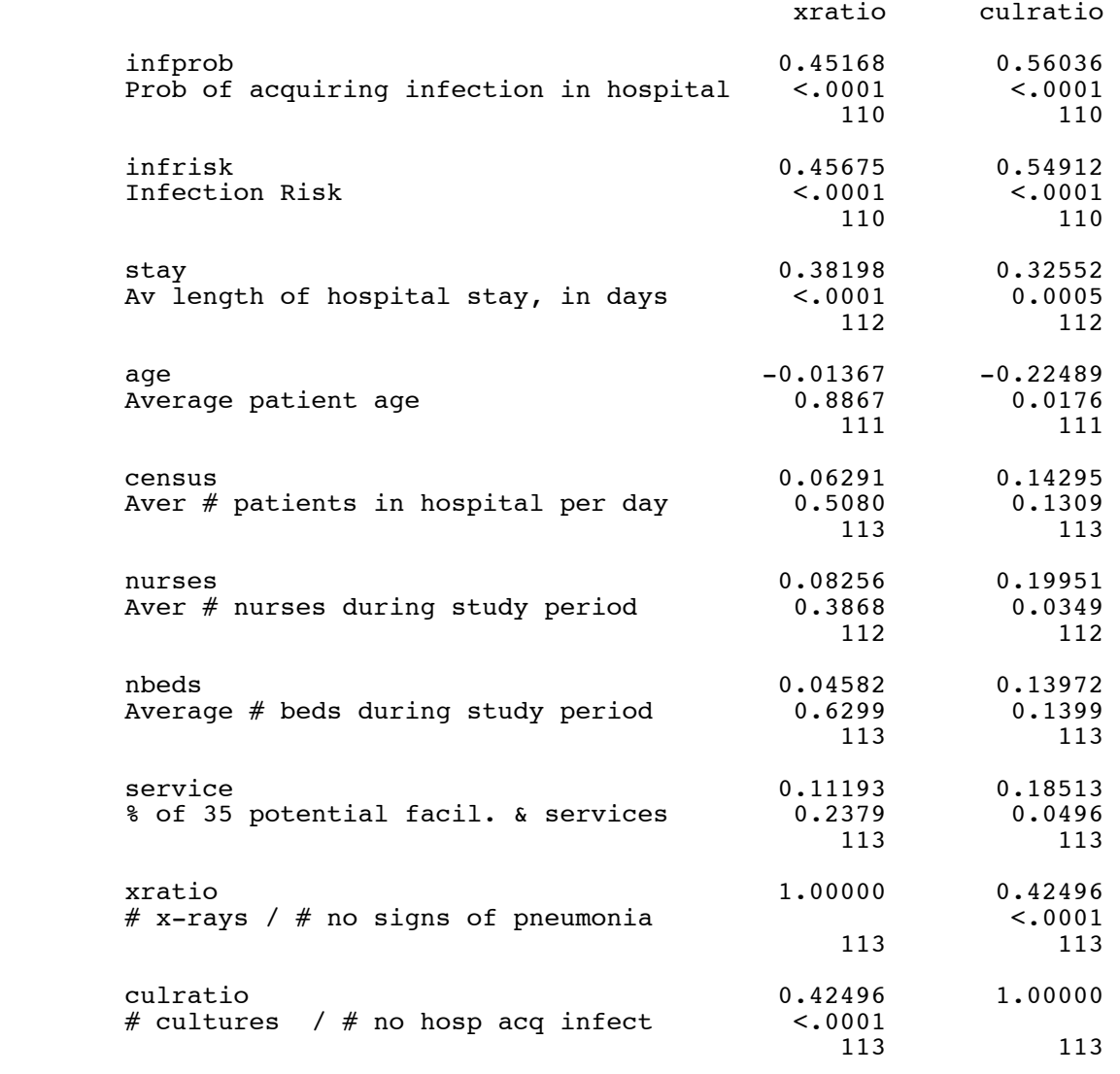

\_\_\_\_\_\_\_\_\_\_\_\_\_\_\_\_\_\_\_\_\_\_\_\_\_\_\_\_\_\_\_\_\_\_\_\_\_\_\_\_\_\_\_\_\_\_\_\_\_\_\_\_\_\_\_\_\_\_\_\_\_\_\_\_\_\_\_\_\_\_\_\_\_\_\_\_\_\_\_

### Study of the Effectiveness of Nosocomial Infection Control 13 Elementary tests on SENIC Data Simple regression with proc glm

### The REG Procedure Model: MODEL1 Dependent Variable: infrisk Infection Risk

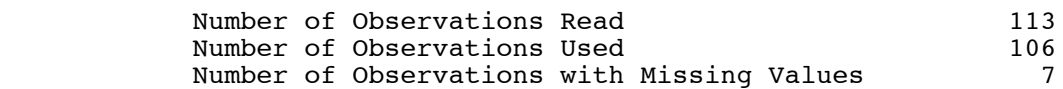

### Analysis of Variance

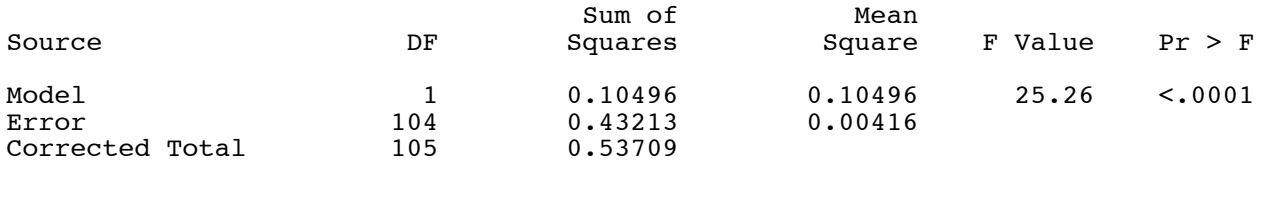

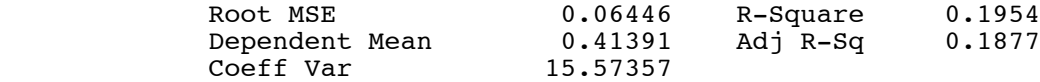

### Parameter Estimates

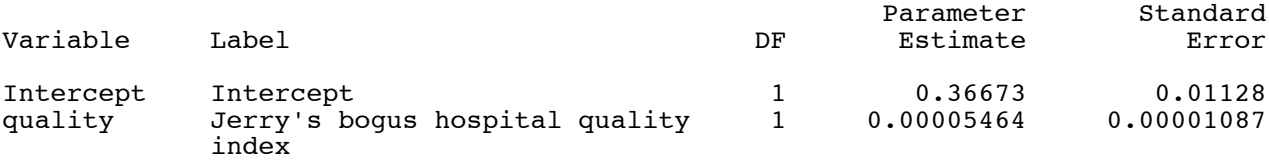

### Parameter Estimates

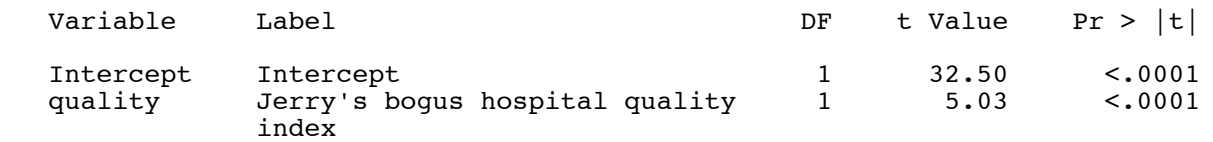